**Cover Grabber With License Key Free Download For PC**

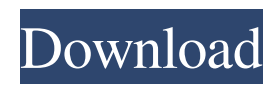

# **Cover Grabber Crack + For PC [April-2022]**

---------- Cover Grabber Free Download is a Python based script that recursively tra... SimpleIndex is a simple, standalone web-based indexing utility for managing a collection of files. It supports the indexing of large collections of files including video, audio, software, and image collections. All files in the collection can be indexed, browsed in alphabetical order, and searched for keywords. Hello all. This is a script that allows you to record your MP3 tracks and will either use your currently selected music player or the Windows default player (Windows Media Player) to record the MP3. The script will then save the file as wav in a separate folder. This tool is basically a launcher for the GUI version of YTD Download Manager, it allows you to run the executable with a custom path and the path must contain the path to the GUI YTD download manager. It has several great features such as the ability to add custom GUI buttons for the launching of downloads that can be set to open in the Internet Explorer browser. bought this program after being unable to record audio off of a cassette tape from the radio into WAV. It appears that this program can do that very nicely and even convert audio to flac if you like that much better. YouTube Capture is a complete automation tool that allows you to automate the process of recording and exporting of YouTube videos to MP3 or WAV audio files. The recording process can be done manually or automatically (via the program) while exporting can be done directly from the program or through the use of the YouTube export options. YouTube Downloader is a useful and easy to use automation tool that allows you to download YouTube videos directly to MP3, WAV, OGG and FLAC files. The program is very easy to use, extremely fast and has been tested with many popular video sites. Just wanted to make the public aware of an awesome utility that has recently been made available on Linux. This program allows you to instantly download album covers to your computer. Yes it is that easy. A simple command and a zip file are all you need. Voice Recorder is a simple and easy to use program for recording voice files. No complicated wizards or cryptic menus. Just record, save or convert. If you want to record voice from an internet radio, a telephone call or have a simple tape recorder and want to convert it to MP3 or WAV

#### **Cover Grabber Crack+**

BT Watcher Pro is a powerful and user friendly application that monitors the access of the network sharing servers and the specified devices. This application will notify the user by an urgent alarm tone whenever you would like to know who has accessed a certain file and/or folder on the network. BT Watcher Pro provides you an easy method to view the history of the network activities for a file or folder. BT Watcher Pro was created to ease the process of monitoring network and file accesses as well as using that information to help you recover from any breaches or unwanted guest access. One of the features that sets BT Watcher apart from similar programs is that the program is a stand-alone software and does not require a server. This means that there are no third party servers needed to view the activities on the network which makes it a reliable network monitoring tool. BT Watcher Pro is a powerful and handy program that will let you recover from any network or file access breaches. BT Watcher Pro Features: Monitor access to network, file and folder shares on the network Keep track of network activities Display detailed network activity details Show you when the remote system logon information was last modified Analyze the user and system that accessed the remote system Recover from unwanted user activity Remotely update/alter user accounts View user and system details View full information on users accessing network shares Key Features: Simple to Use Easy to use, just choose the target folder or file you want to monitor For every folder and file on the network, BT Watcher Pro will analyze all network accesses made on that folder/file and display that information graphically. Integrates seamlessly with Windows Explorer When you select the target folder/file from Windows Explorer, BT Watcher Pro will immediately start scanning that file or folder. This allows you to quickly and efficiently monitor any file or folder on the network. Options for detailed reports You can configure BT Watcher Pro to provide detailed reports on every activity that is monitored in the network. You can choose to view these reports at various times, each week, once a month, etc. Out of the box, BT Watcher Pro will provide a detailed summary of all activities for each file/folder monitored. You can also choose to view this summary as a daily, weekly, monthly or yearly report. System settings BT Watcher Pro will maintain its own settings on your target network. You can configure these settings to help you monitor and analyze network 77a5ca646e

## **Cover Grabber Crack + With License Key**

Album cover gatherer is an easy to use program for downloading album art from the Last.fm Music service. It can grab cover art from Last.fm for all sub-directories. The program scans a directory recursively and it downloads all album covers from the Last.fm for every MP3 file found there. The program has been tested on Linux and it has no limitations. Installation After you've downloaded the program you can start the installation by double clicking on the file CoverGrabber\_v1.0.py. Usage To use the program you need to download the Album Cover Art Nuke-Plugin and the Last.fm API keys. It's necessary to use the Last.fm account that you want to share the music with. Before the installation of the program you need to enter your account credentials in the program settings. You can find these credentials in your account settings in your Last.fm profile. When you're done, click on 'OK' and then on 'Install' and the installation starts. The installation will continue until it's completed. Once the installation is done, you need to click on 'Start' in order to use the program. The program will search for the path where you've installed the program. When you click on the button 'I want to use this program' you will have to enter the API Key in order to be able to use the program. There are two options for the use of the program. You can use the Web interface or you can use the command line. The command line is useful for automation purposes. You can download the program here: There are several feature enhancements available for future releases. Some tips: Album cover art you wish to download to your computer you can use the program to search the Last.fm service first. If you enter the program without the API key, it will try to login to your Last.fm account without asking you for any information. For more information please follow the instructions at: Best regards, Karel License This program is licensed

#### **What's New in the?**

## Features: - Easy, intuitive and friendly UI - Supports a wide variety of media players, such as Windows Media Player, iTunes, VLC Media Player, etc. - Supports both direct (directories) and recursive (subdirectories) traversal of MP3 files. - You may set your own time limit for searching and downloading of cover art. - The program can be launched from the shell as a standalone application, or alternatively, the executable may be added to the main Python build (available from ## Quickstart: Once installed, you can start the tool by running it from the command line with an argument. ## Usage: For downloading all the covers in your music directory, simply run the tool in the shell with a command similar to this: python Grabber.py -i /home//Music/Album/ -v -o /home//Music/Albums/All.jpg You can optionally change the directory you wish to traverse to by passing an argument to the program. The tool also supports recursive traversal of a directory, and so if you wish to traverse your entire home directory, simply use a command such as this: python Grabber.py -i /home// -v -o /home//Music/Albums/All.jpg ## List of all available options:  $-\div i$ : Specifies the path to your music directory.  $-\div v$ : Show verbose output.  $-\div o$ : Specifies the path to the output image file. - `-t `: Specifies the time for searching. - `-s`: Specifies the number of songs to search and download. - `-l `: Specifies the download limit. - `-h`: Shows the help information. ## Building the tool: ## Making sure your installation is up to date: You need to install the last version of Python to use Grabber. ## Installing Grabber: Grabber can be downloaded from the official Python website. Simply download the zip file, and extract it. ## Start Grabber: Grabber may be run from the shell as a standalone tool or it can be added to the Python build, which is the preferred approach. ## Downloading the tool: After extracting the tool, you need to compile it. This is done by running the following command in a terminal window, which will produce the executable file, which you need to add

## **System Requirements:**

Minimum: OS: Windows XP, Vista, 7, 8, 10, & macOS High Sierra or later Processor: Intel Core i3 or later with SSE4 or AVX (2.2GHz or faster) or AMD Athlon 64 or AMD Opteron or AMD Phenom x3 or Ryzen 5 or Ryzen 7 Memory: 8GB RAM (32-bit OS) or 16GB RAM (64-bit OS) Hard Disk Space: 3GB available space Graphics: ATI Radeon HD5750 or nVidia **GeForce** 

<https://indoretalk.com/wp-content/uploads/2022/06/slavwal.pdf>

[https://blooming-ridge-11463.herokuapp.com/Wondershare\\_Recoverit.pdf](https://blooming-ridge-11463.herokuapp.com/Wondershare_Recoverit.pdf)

<https://www.raven-guard.info/stargate-sg-1-icon-pack-crack-activator-for-windows/>

[https://happyfarmer.clickhost.nl/advert/dh\\_max-with-full-keygen-april-2022/](https://happyfarmer.clickhost.nl/advert/dh_max-with-full-keygen-april-2022/)

[https://followgrown.com/upload/files/2022/06/qoTgMLG8sibdRivvFxPj\\_06\\_6585f0c3eec5d103413b5fd6c97015db\\_file.pdf](https://followgrown.com/upload/files/2022/06/qoTgMLG8sibdRivvFxPj_06_6585f0c3eec5d103413b5fd6c97015db_file.pdf) <http://www.medvedy.cz/poker-wingman-crack/>

<https://darblo.com/yammy-yahoo-messenger-archive-decoder-crack-free-download-pc-windows-updated-2022/> <https://www.matera2029.it/wp-content/uploads/2022/06/ileigod.pdf>

<https://mbatalks.in/wp-content/uploads/2022/06/hailben.pdf>

<https://bakedenough.com/embarcadero-appmethod/>